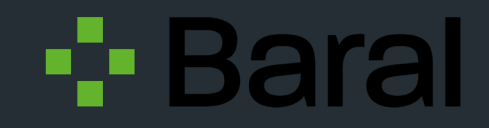

Hochschule für Technik **Stuttgart** 

## ArcGIS Indoors

-

## ein Praxisbeispiel an der HFT Stuttgart

Tom Horwath

# Was ist ArcGIS Indoors?

- Indoor Mapping-System
- Arbeitsplatzverwaltung und -buchung
- Kombinierbar mit Survey123 und Field Maps

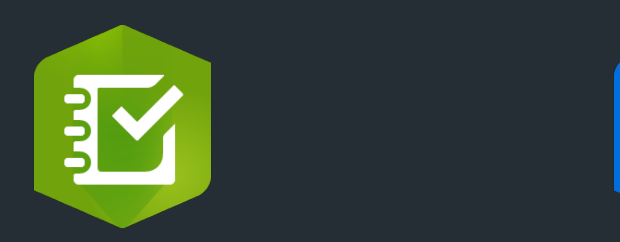

# Was ist ArcGIS Indoors?

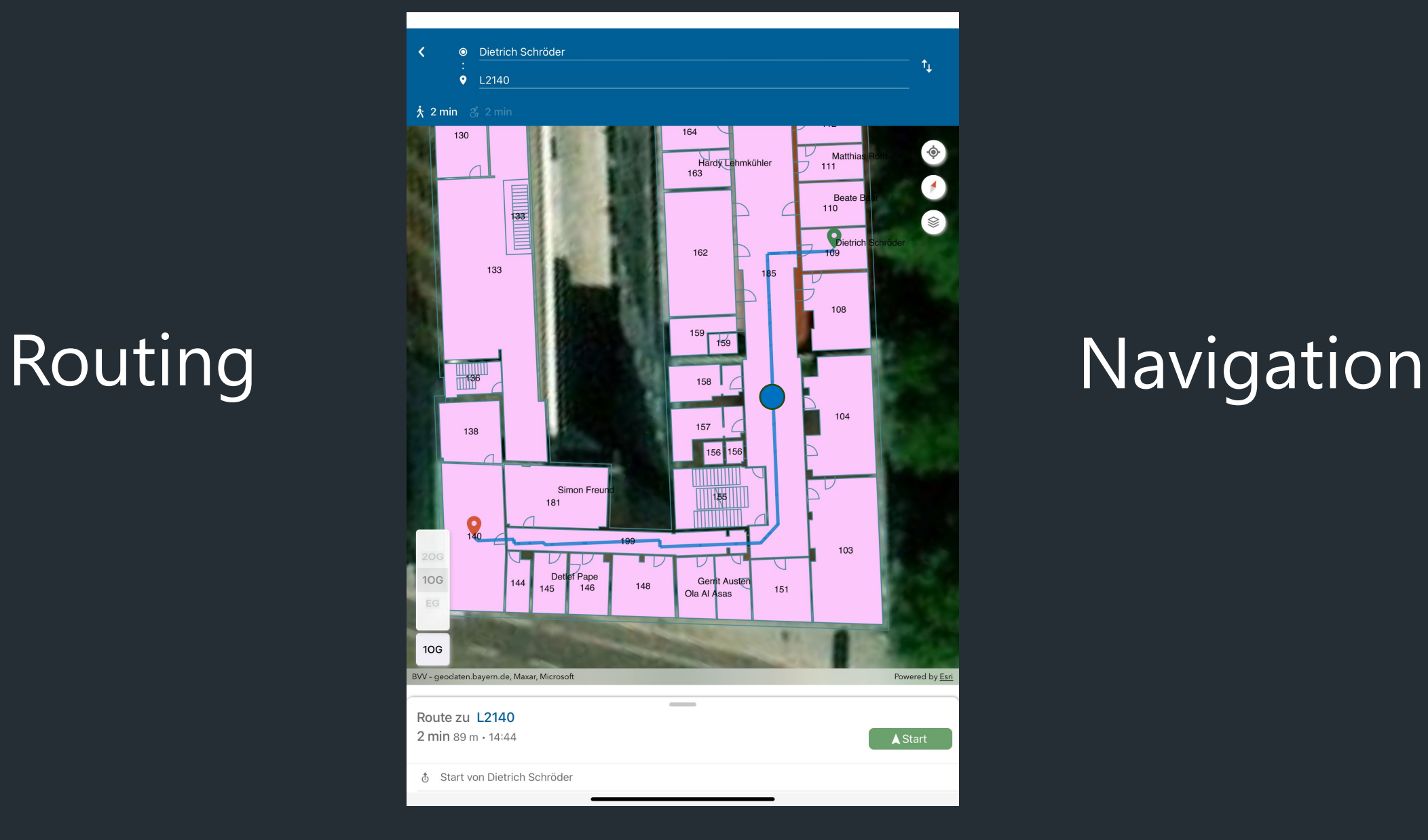

# Übersicht

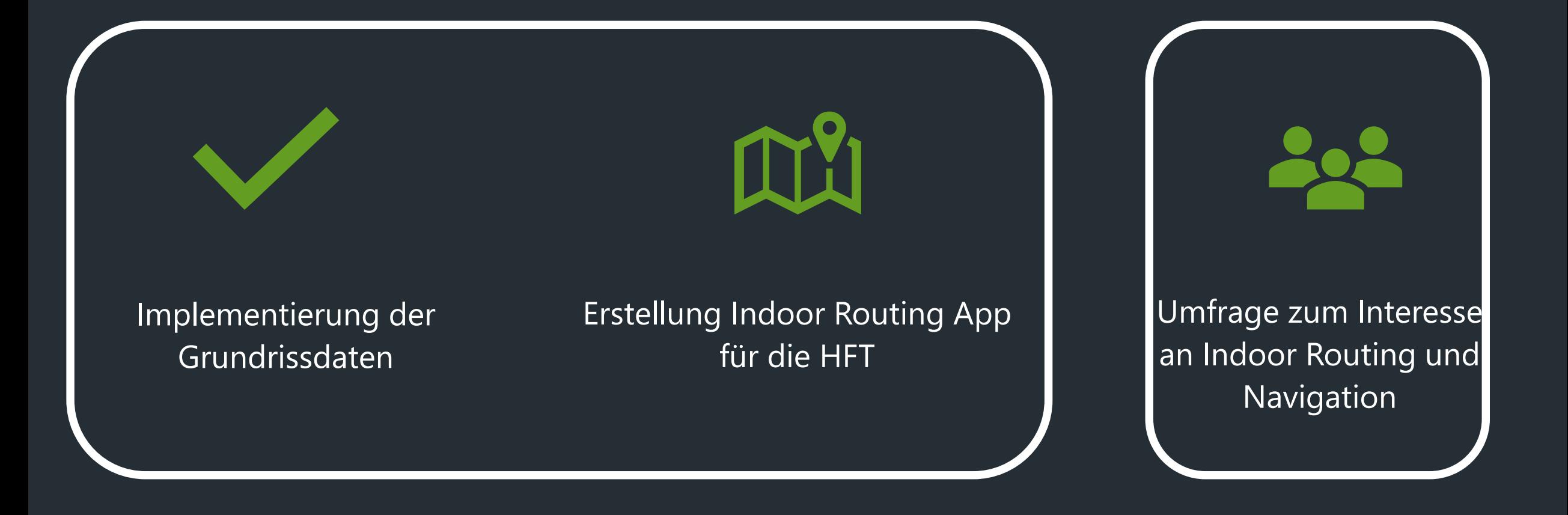

## Implementierung der Grunddaten

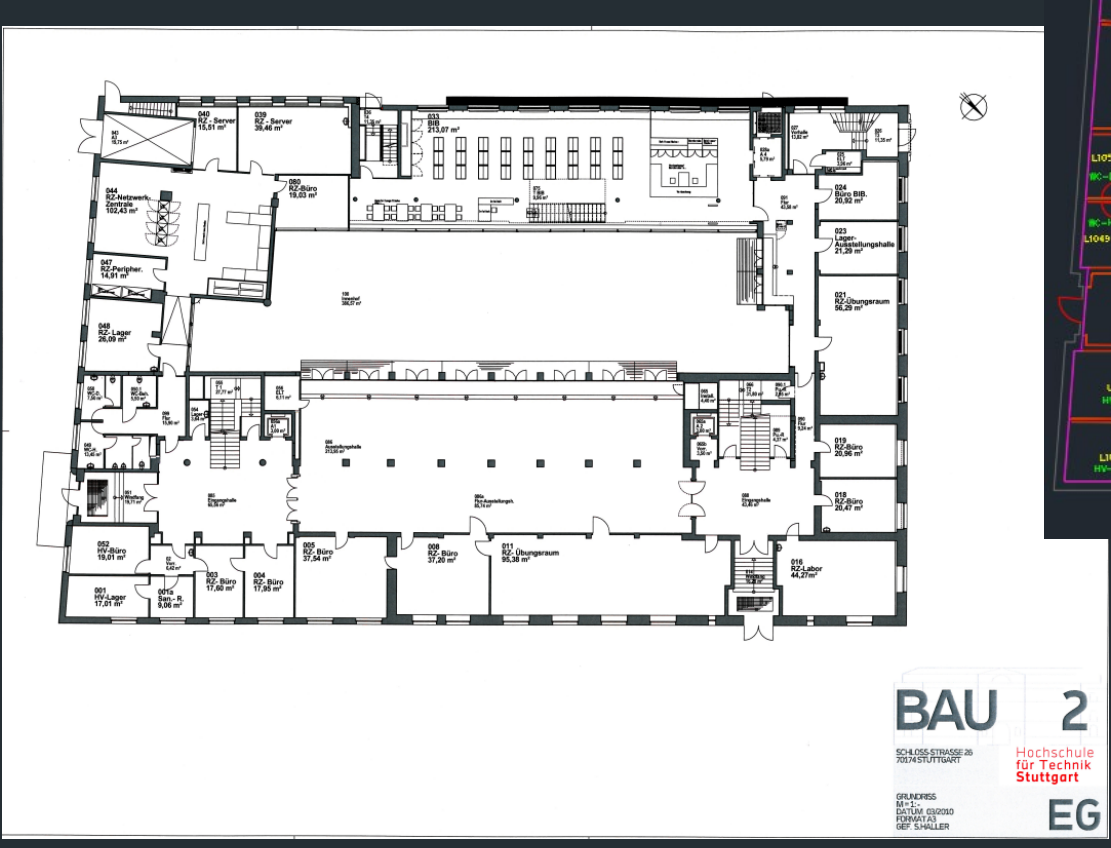

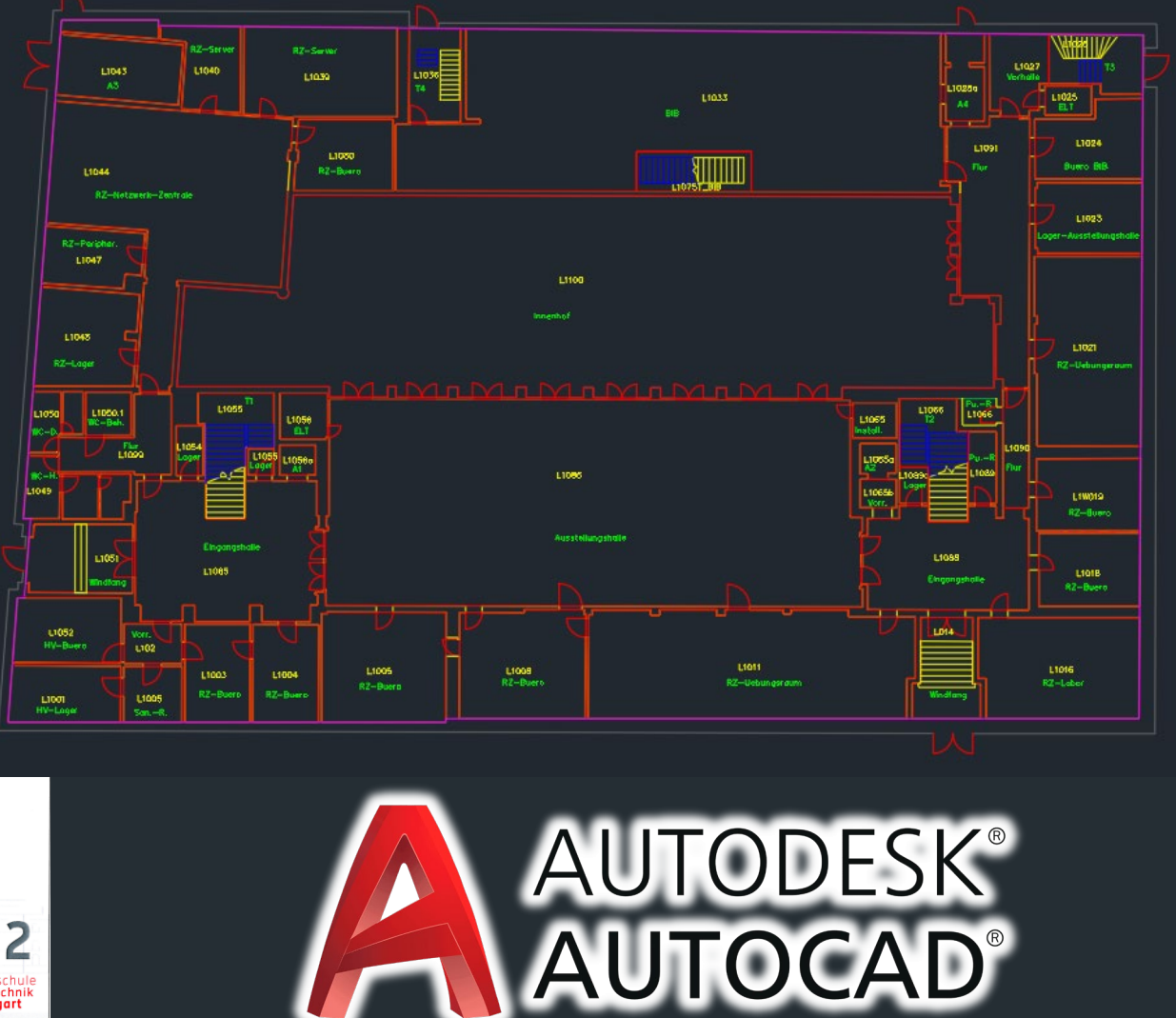

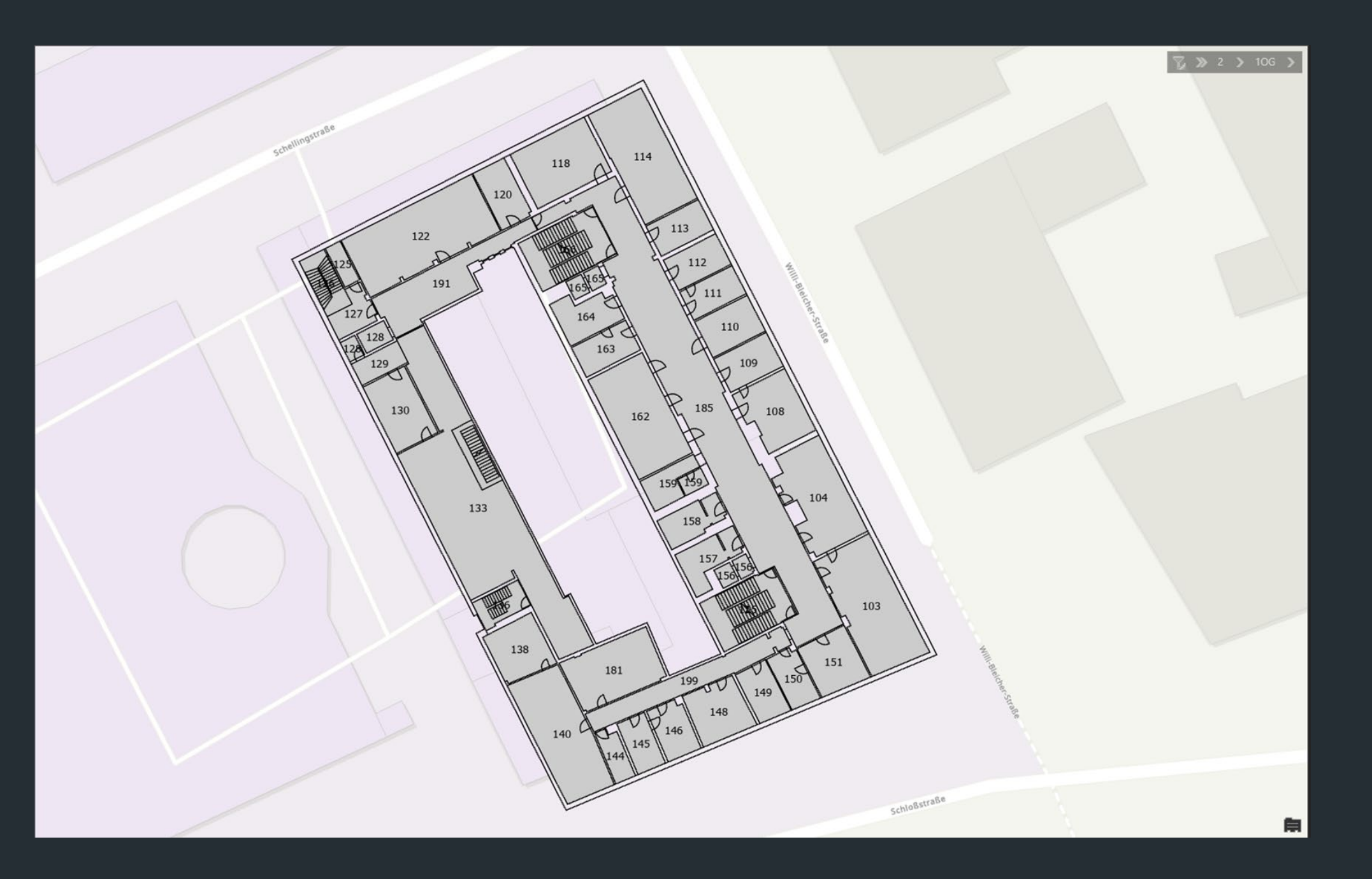

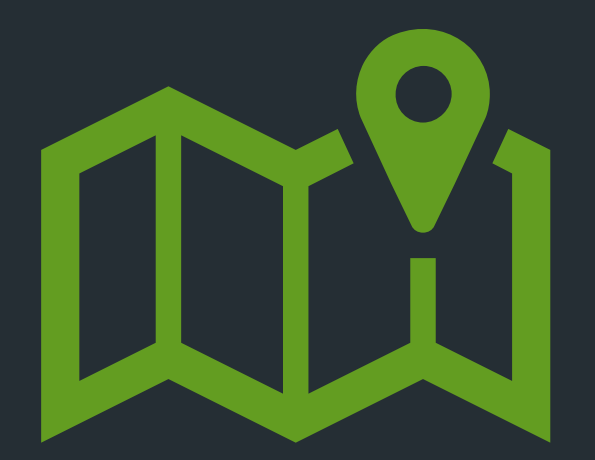

## Erstellung der Indoor Routing App für die HFT

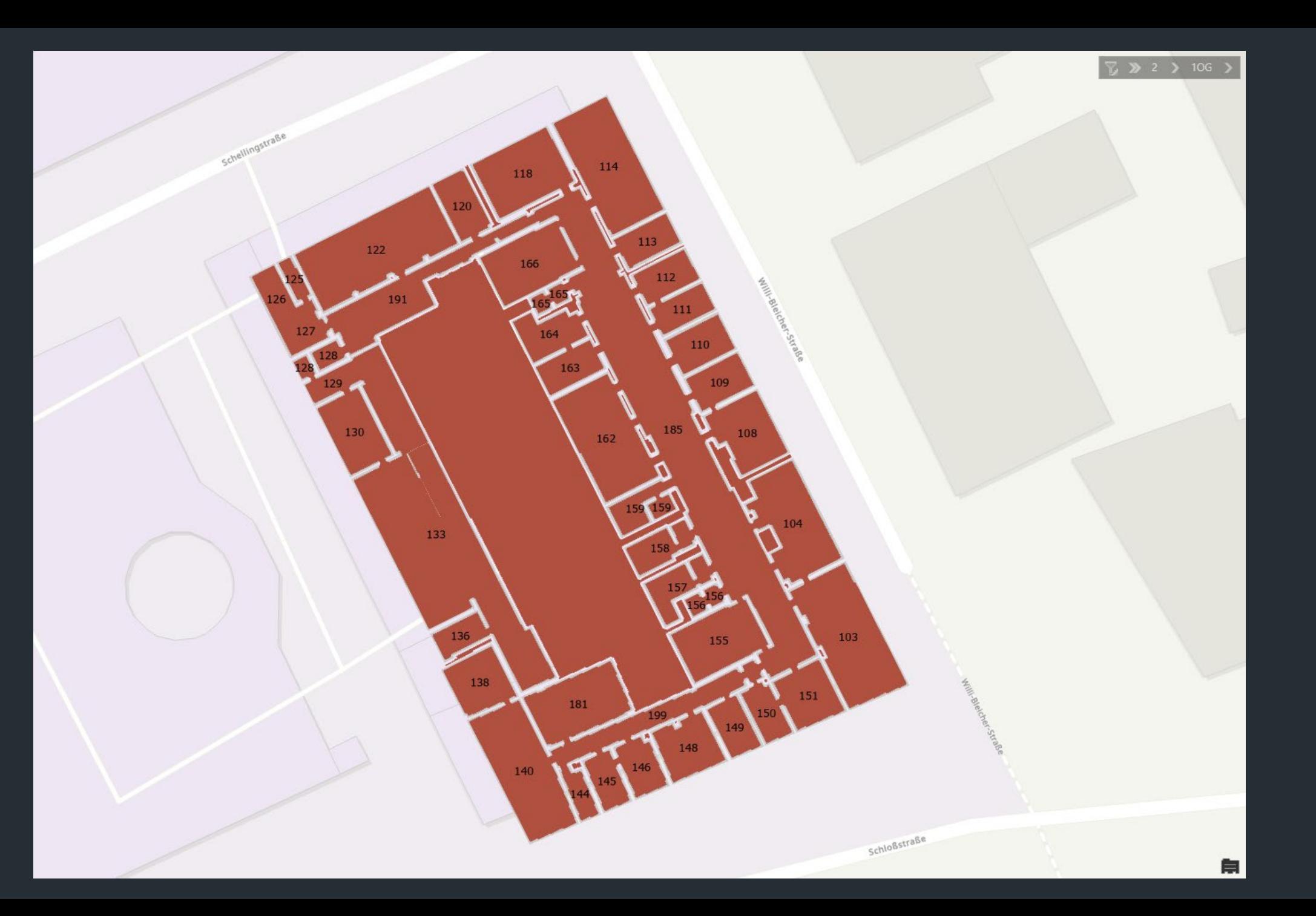

# Floor Transitions

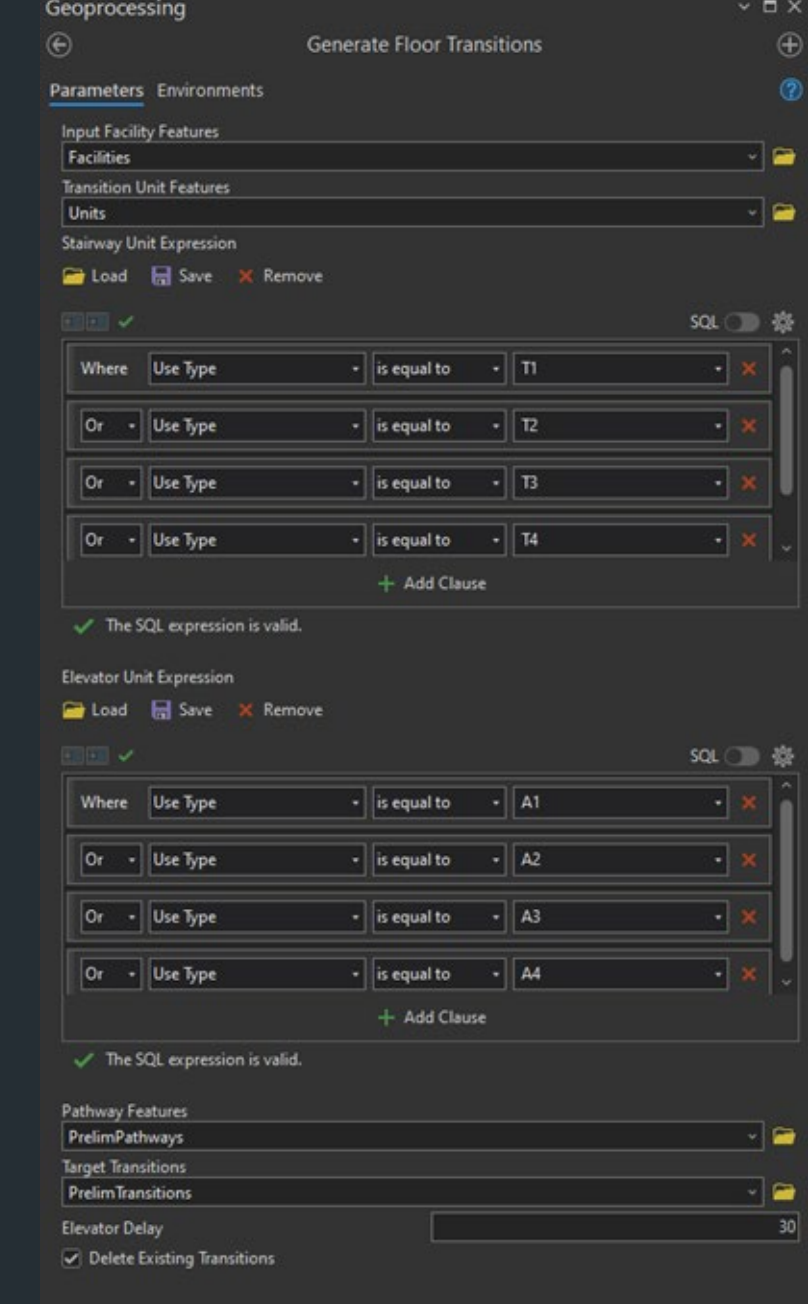

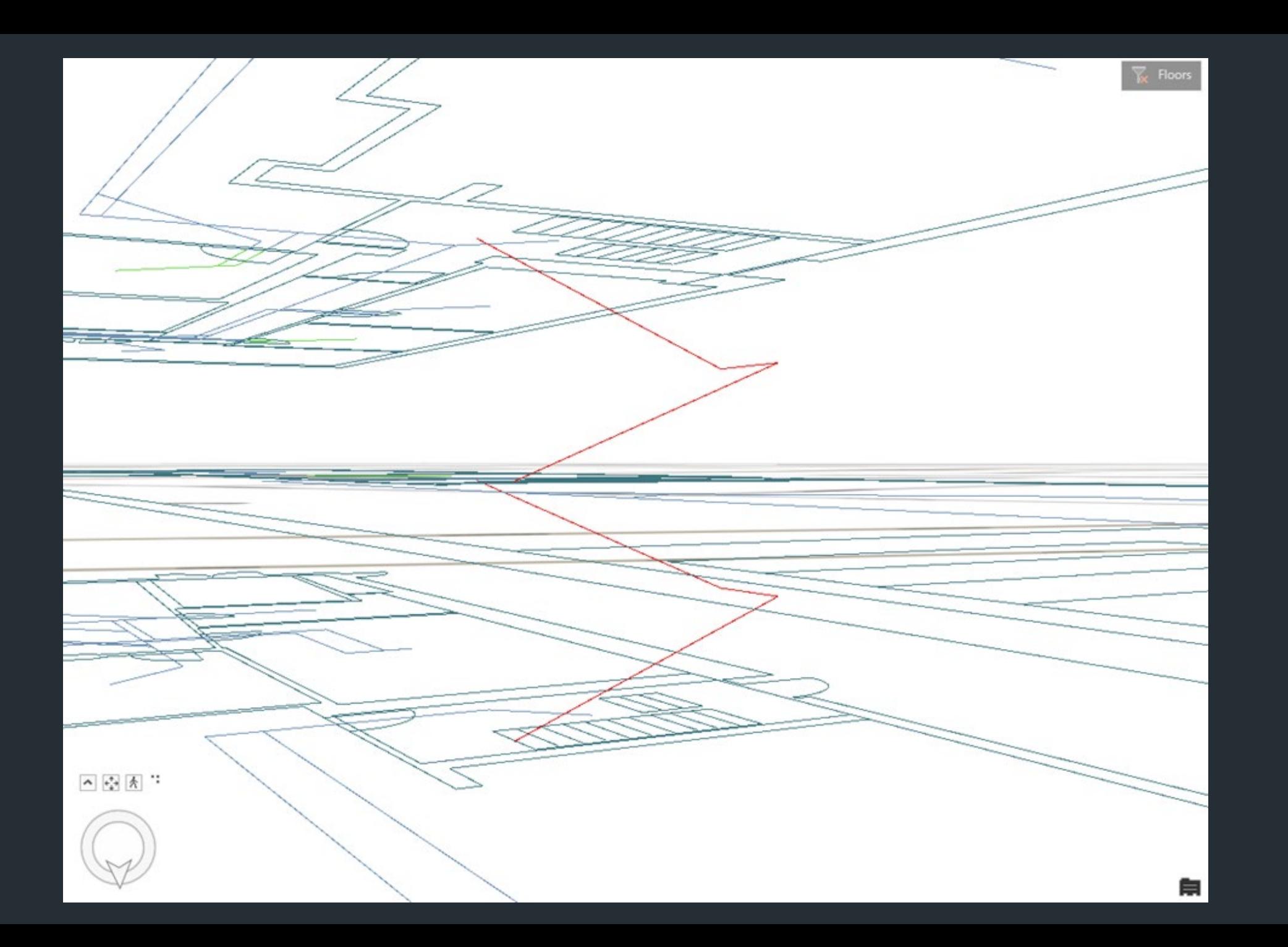

**⊹** Baral

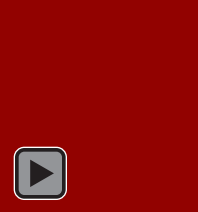

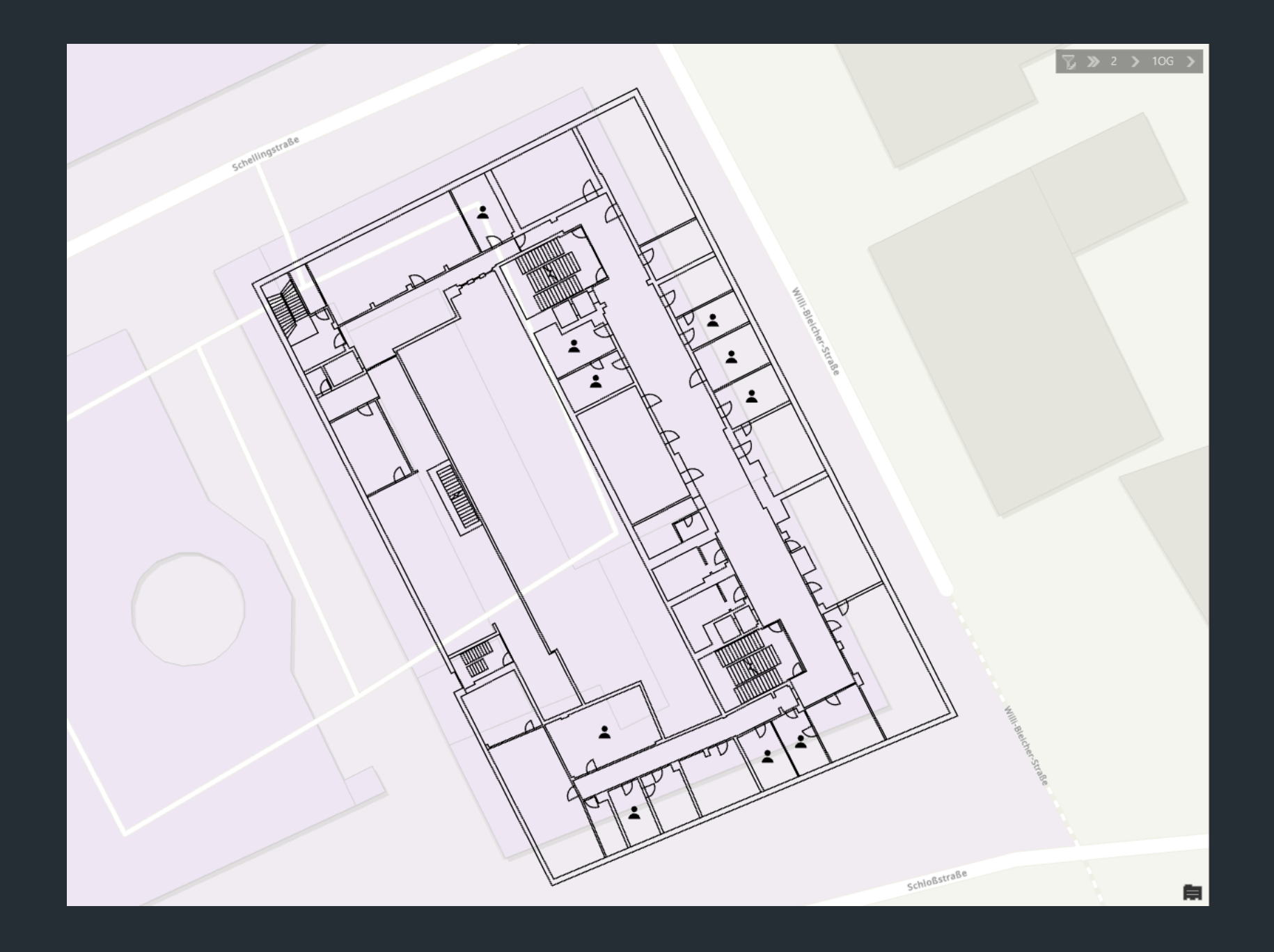

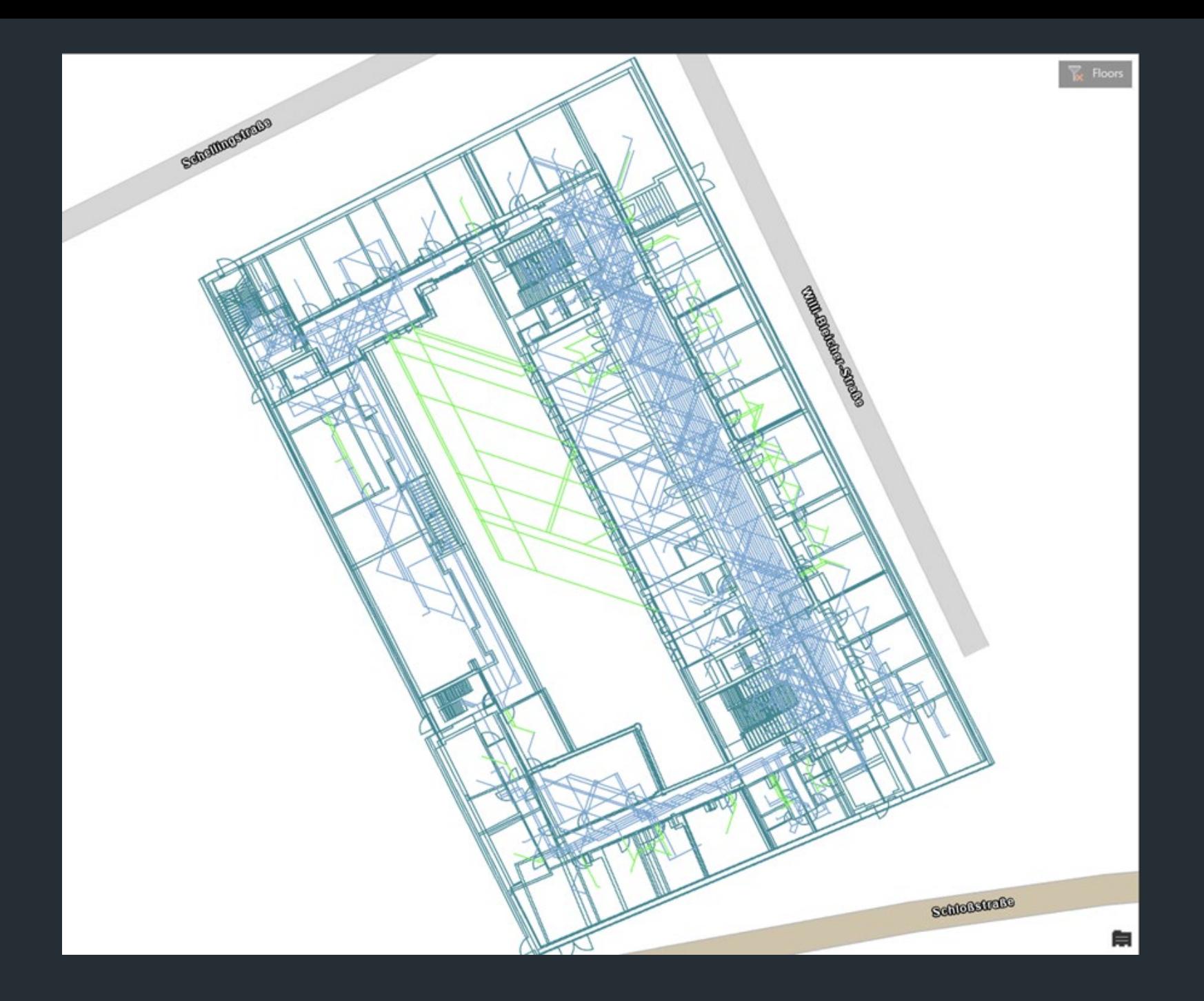

# Der Prozess im Überblick

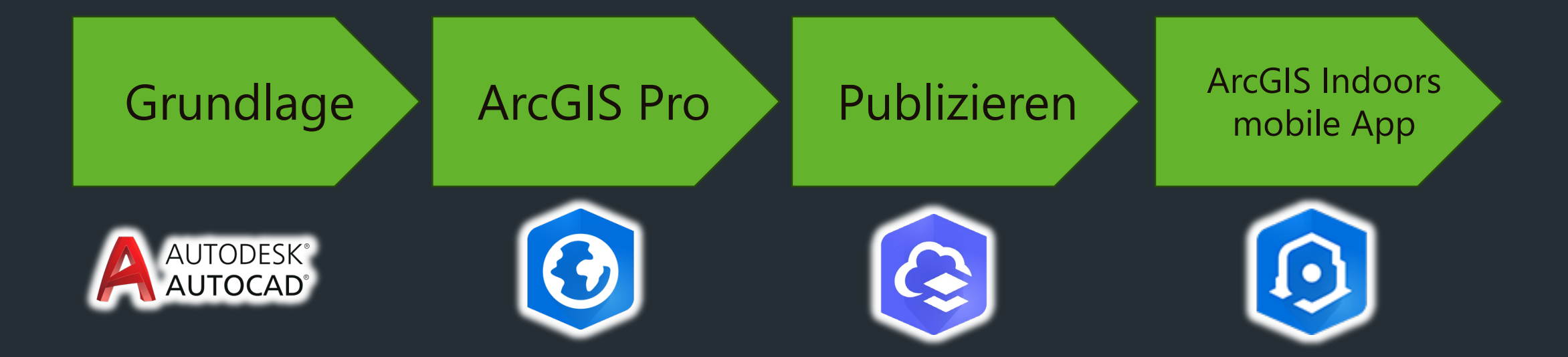

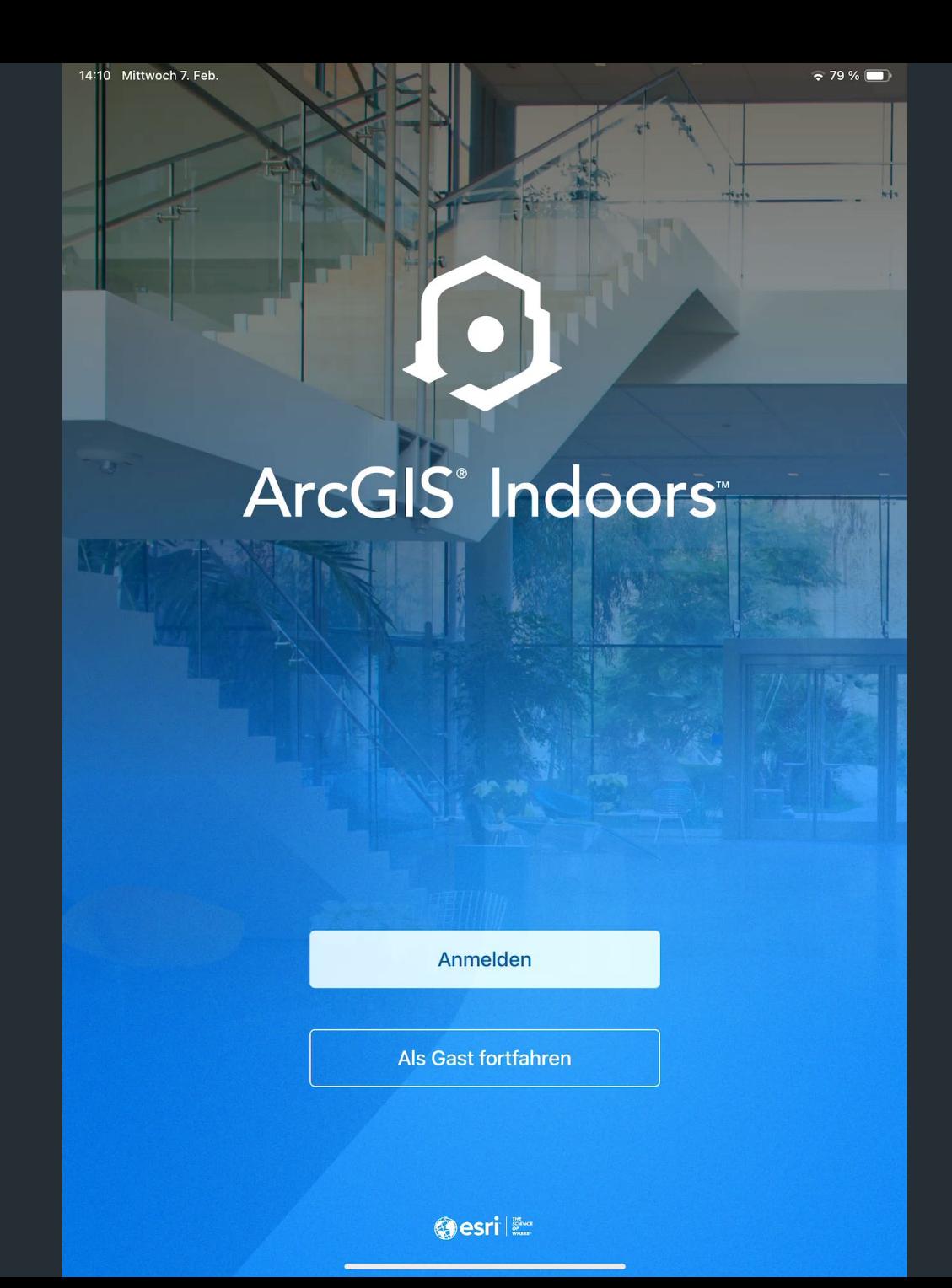

## Zitate aus der Umfrage

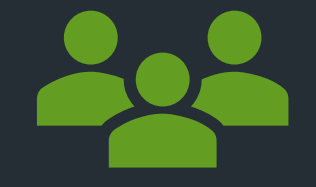

### "Großer Mehrwert bei Gebäudekomplexen! In Form einer leicht zugänglichen, mobilen App."

### "Die Nutzung käme auf die Größe des Gebäudes und die Ausschilderung an."

## Erkenntnisse aus der Umfrage

• Großer Nutzen von Indoor-Routing und Indoor-Navigation

• Mobile App ohne Anmeldung

• Speziell in großen Gebäudekomplexen wie Krankenhäuser, Flughäfen oder Messegelände und Veranstaltungshallen

## Erkenntnisse aus der Umfrage

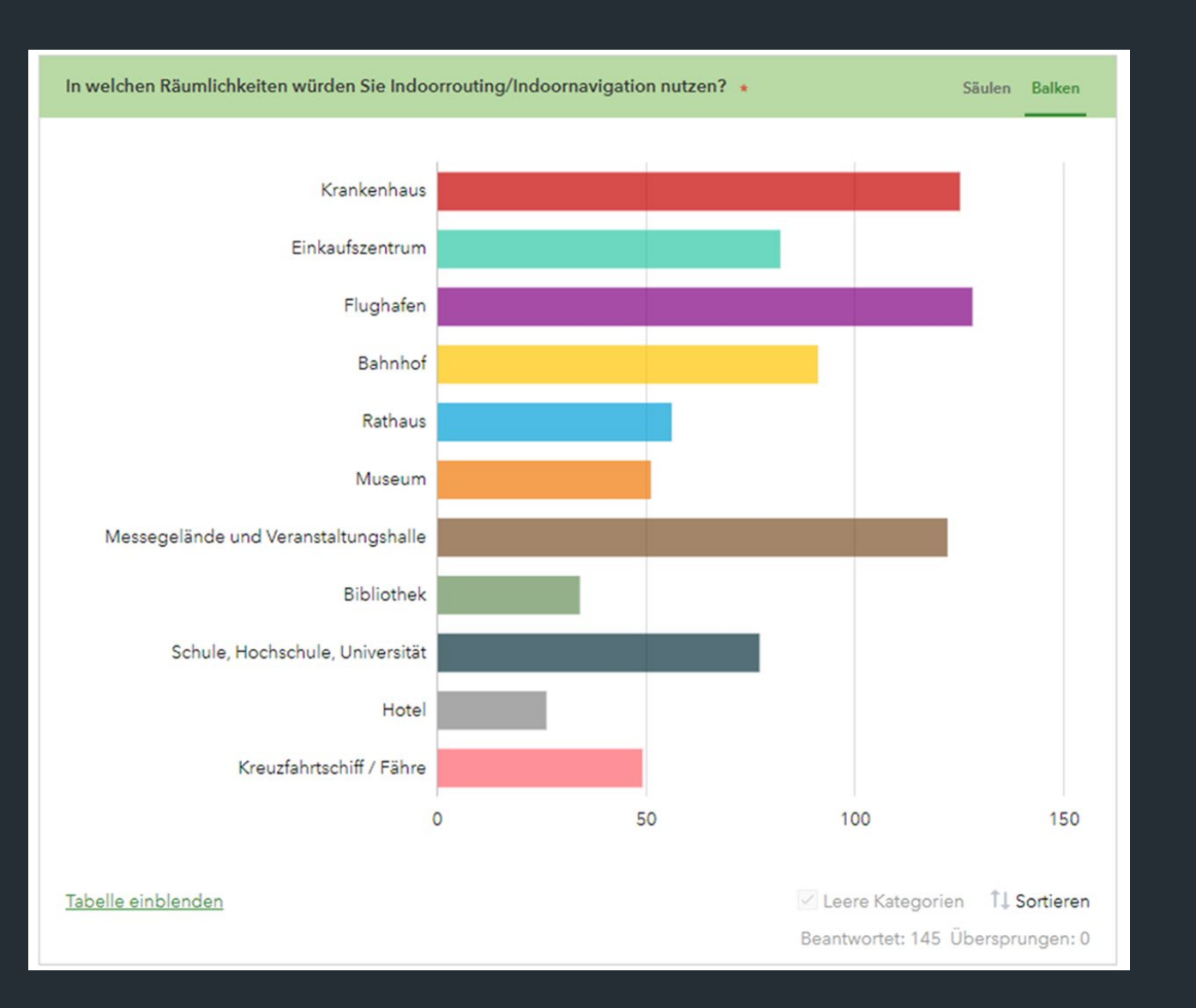

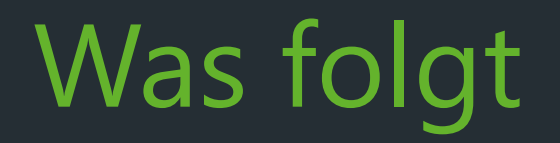

# ArcGIS Indoors bietet mehr als nur Routing

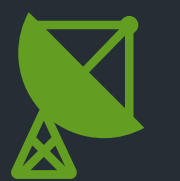

Installation eines IPS (Indoor Positioning System)

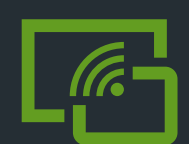

Anbringen von Beacons (Bluetooth-Sender)

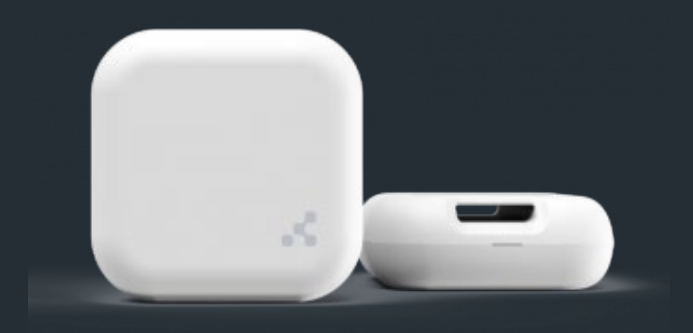

# **Vielen Dank.**

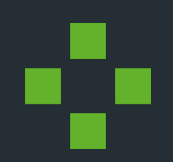